## Datenblatt

## Monatskalender

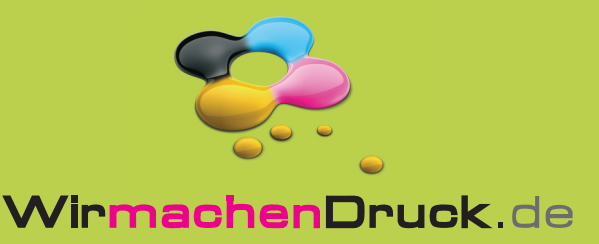

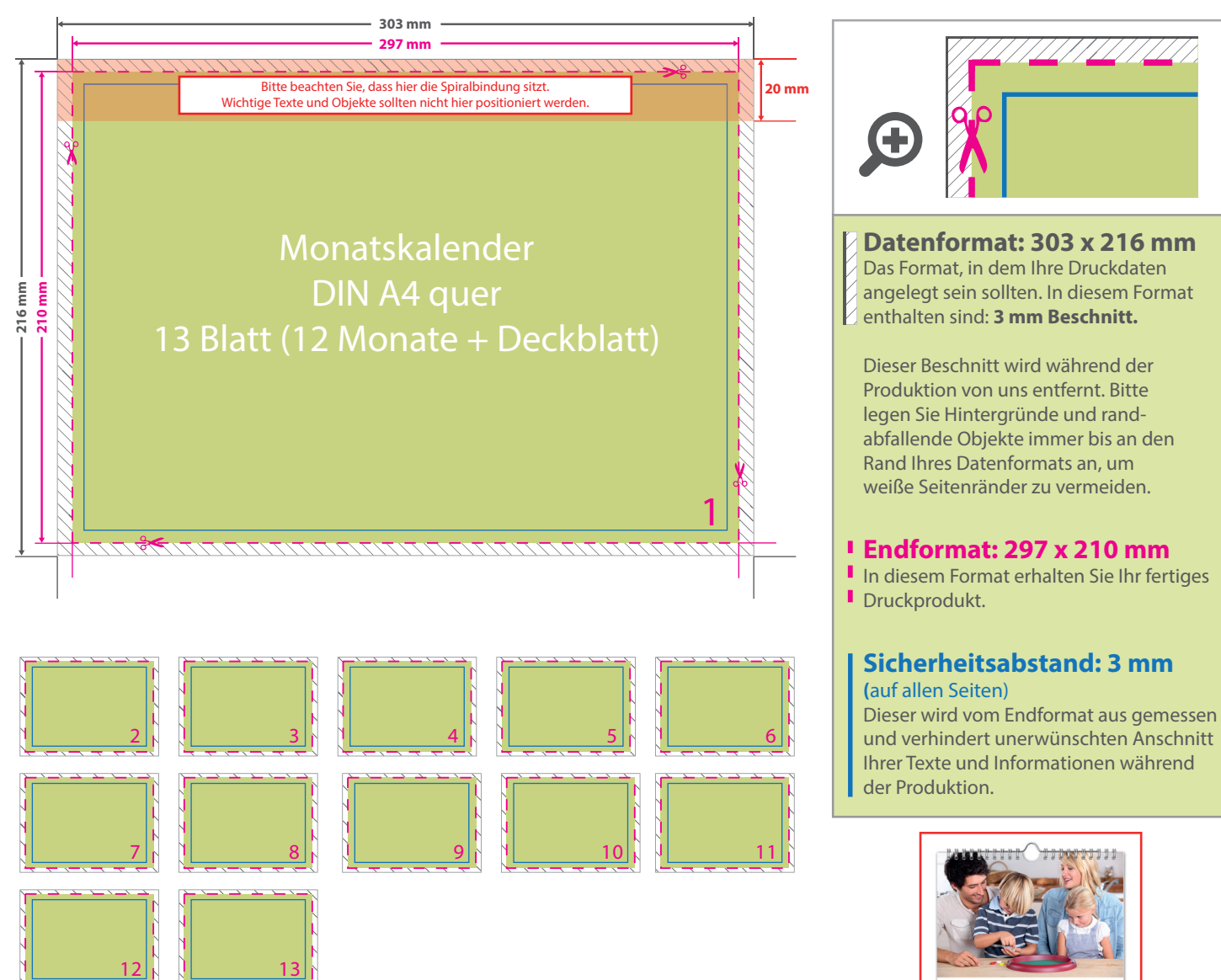

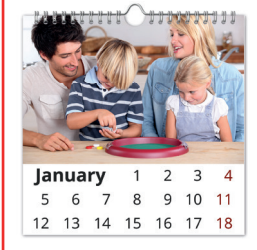

## 5 Tipps zur fehlerfreien Gestaltung Ihrer Druckdaten

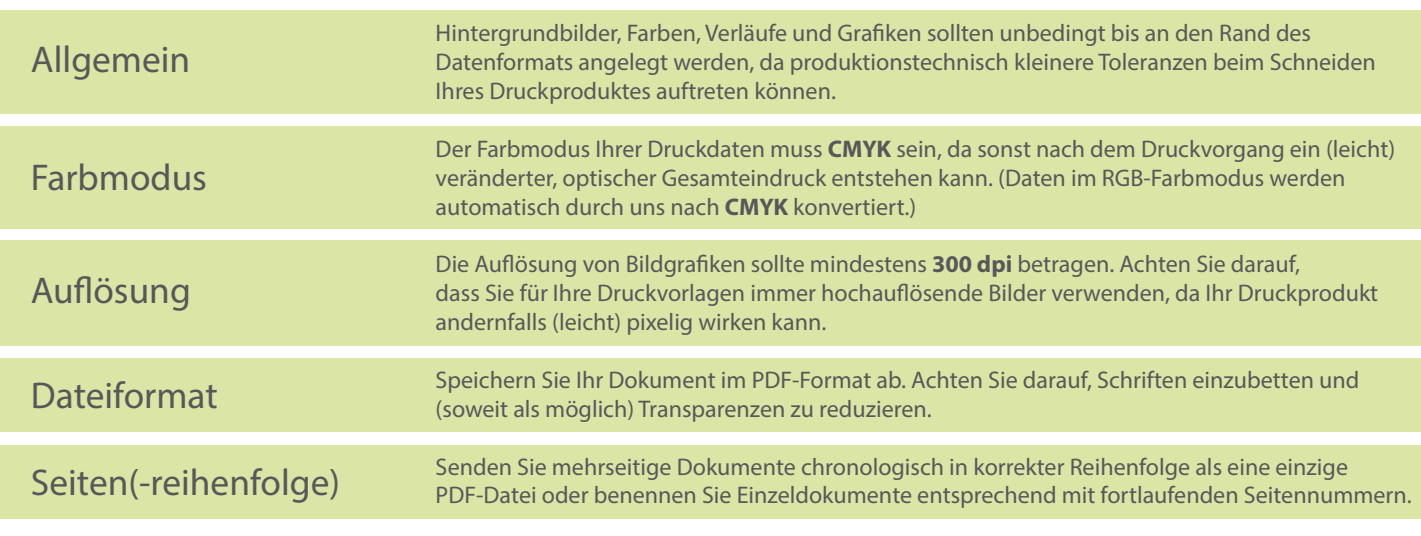